# **DÜS1**

## **Betriebsanleitung**

#### **Allgemeines**

Funkübertragungssystem zur Auswertung von Schaltleisten. Das System besteht aus einer Sende- und einer Empfängereinheit.

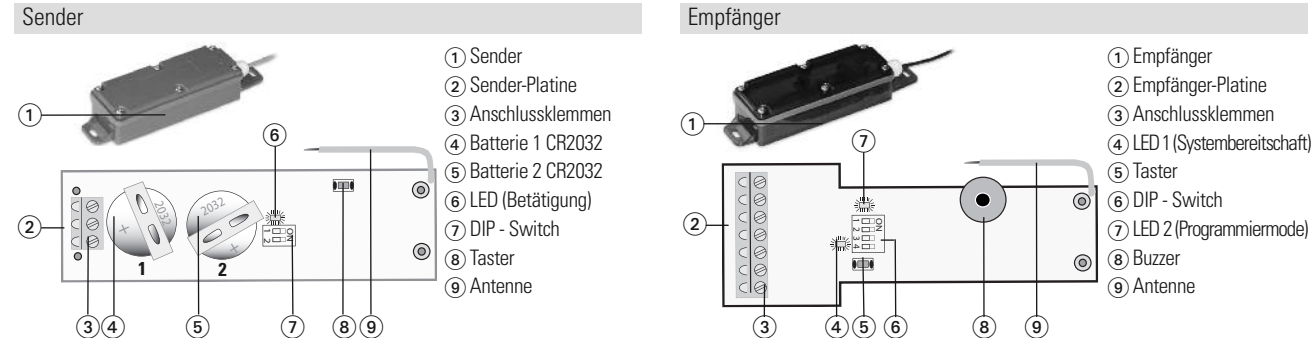

#### **Sicherheits- und Warnhinweise**

- **➔** Montage, Inbetriebnahme, Änderungen und Nachrüstungen dürfen nur von einer Elektrofachkraft ausgeführt werden.
- **→** Bevor Arbeiten an der Anlage durchgeführt werden, Betriebsspannung abschalten.
- **⁄1 →** Das Auswertegerät darf nur zur Absicherung von Gefahren an Quetsch- und Scherstellen an automatischen Toren verwendet werden in Den stellen an automatischen Toren verwendet werden
	- (bestimmungsmässiger Gebrauch). Ein anderer Gebrauch ist untersagt.
	- **→** Es wird empfohlen, jährlich einen Batteriewechsel vorzunehmen.

#### **1 Elektrischer Anschluss**

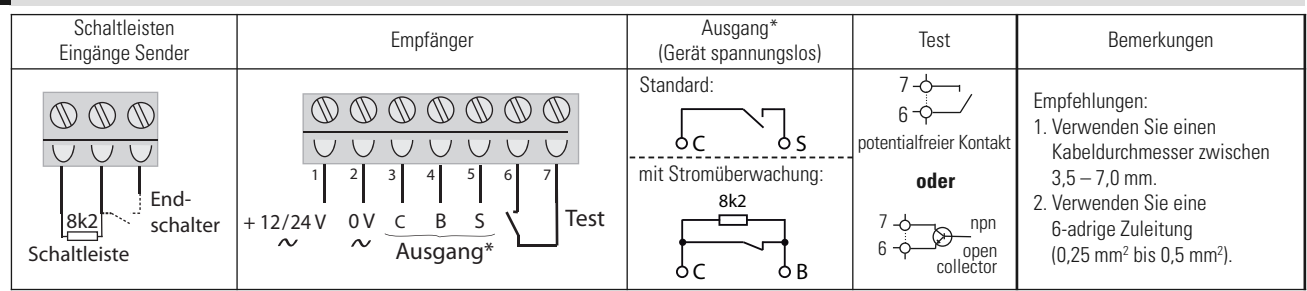

#### **Signalstatus** (DIP-Switch auf Werkeinstellung)

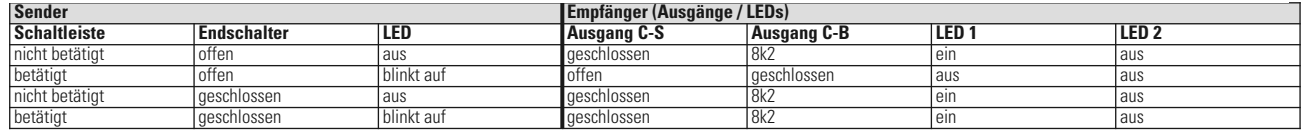

#### **Inbetriebnahme 2**

Bei der Inbetriebnahme ist eine Minimaldistanz zwischen Sender und Empfänger von 1m einzuhalten.

- 1. Sender: beigelegte Batterien (Typ CR2032) einsetzen. Wichtig: zuerst Batterie 1 und danach Batterie 2 einsetzen! Wird die Reihenfolge nicht eingehalten, ist eine ordnungsgemässe Funktion nicht gewährleistet. Die Batterien müssen zur Verwendung bei Temperaturen ab -20°C geeignet sein. 2. Empfänger an Versorgungsspannung anschliessen. (Bei DC auf Polung achten)
- Das System ist nicht abgesichert. Wir empfehlen die Speisung mit einer Sicherung zwischen 100 mA und 250 mA abzusichern.
- 3. Empfänger / Sender konfigurieren (**➔** Kapitel 3).
- 4. Programmierung durchführen (**➔** Kapitel 4).

#### **3 Konfiguration Empfänger / Sender**

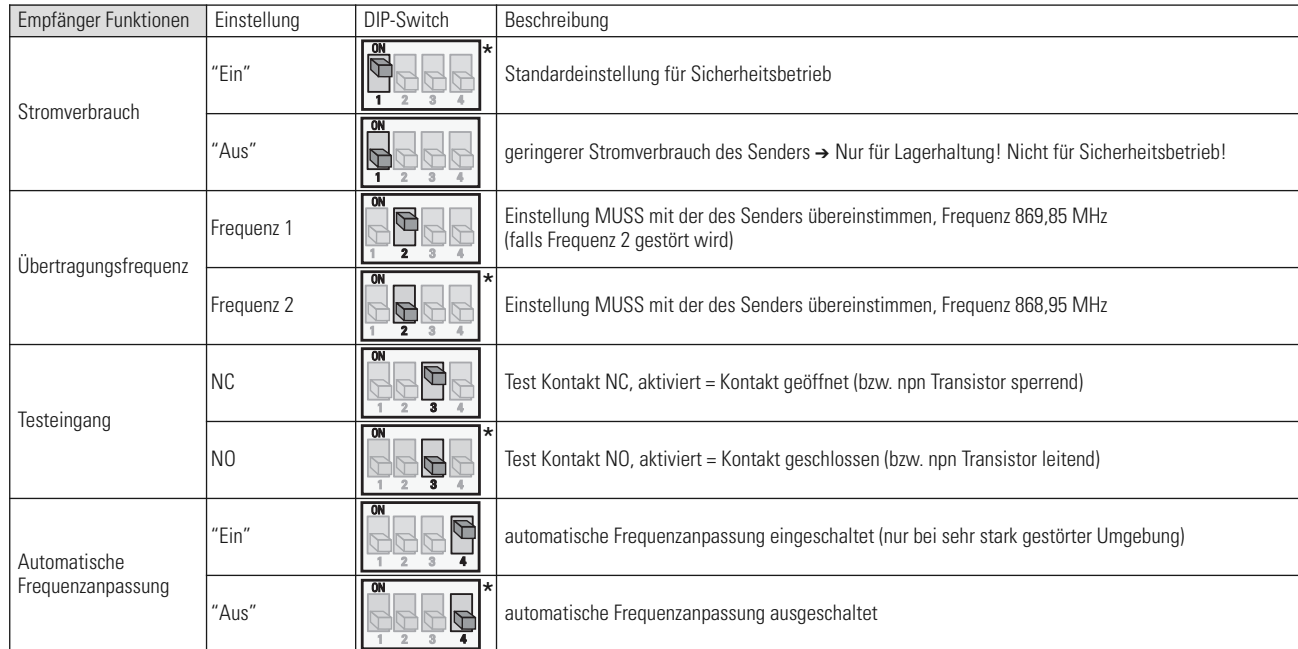

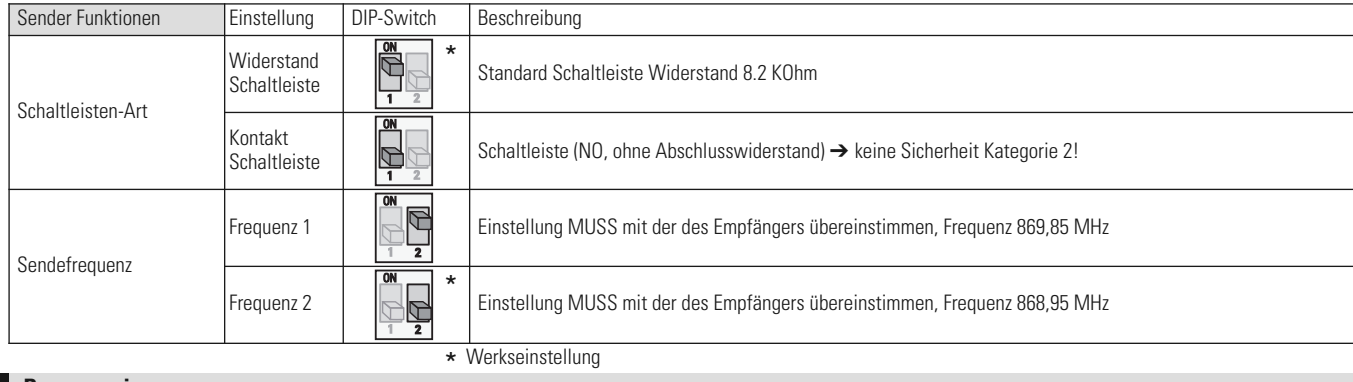

## **4 Programmierung**

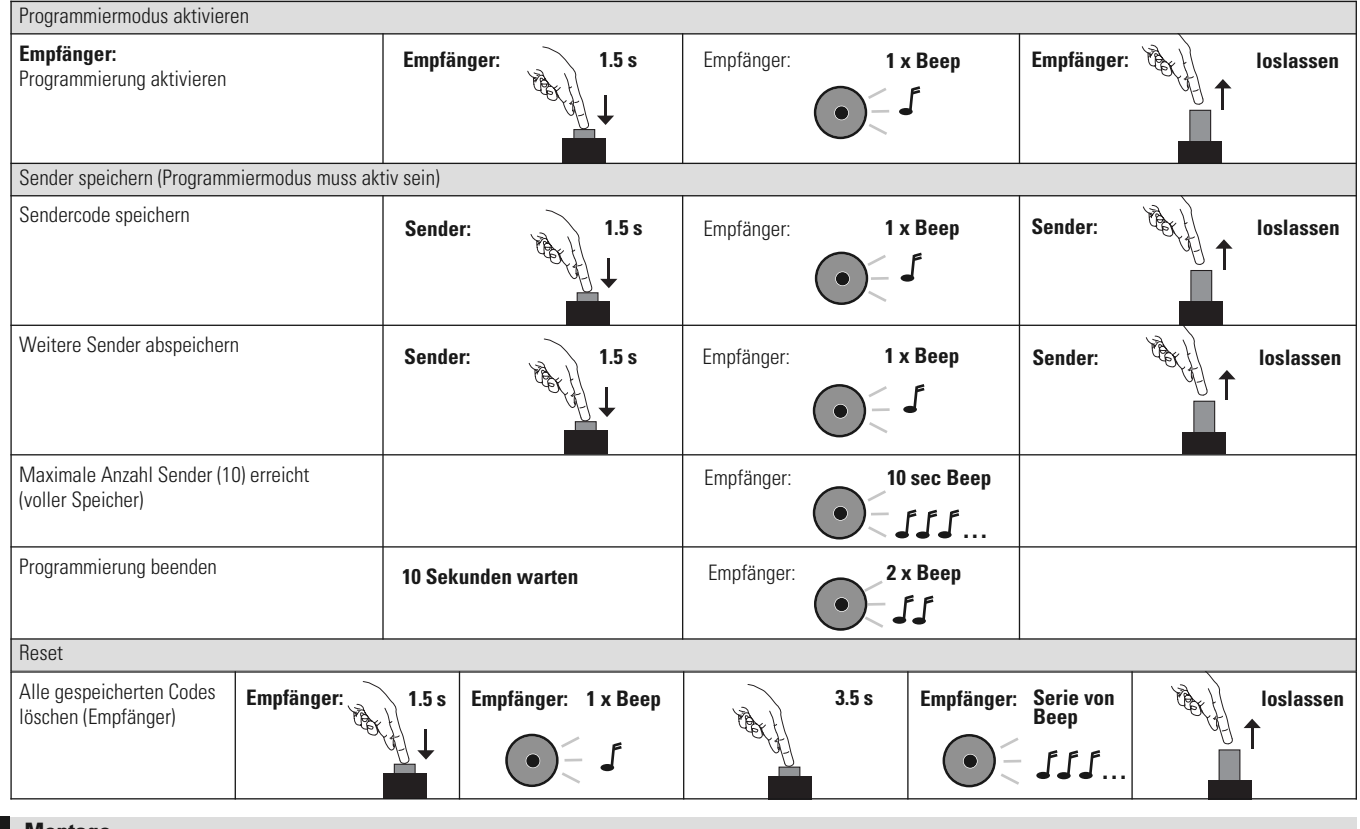

### **5 Montage**

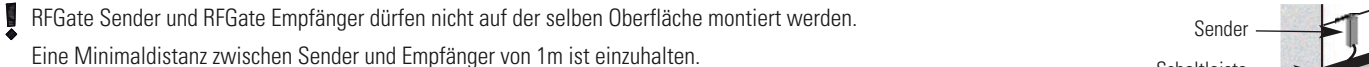

- 1. Sender am Tor montieren. Bitte beachten: Kabelaustritt nach unten! 2. Schaltleiste mit Sender verdrahten.
- 3. Empfänger montieren und mit der Steuerung verdrahten.
- 4. Spannung einschalten.
- 5. Test durch Betätigung der angeschlossenen Schaltleiste in verschiedenen Torstellungen, insbesondere offen und geschlossen, durchführen.

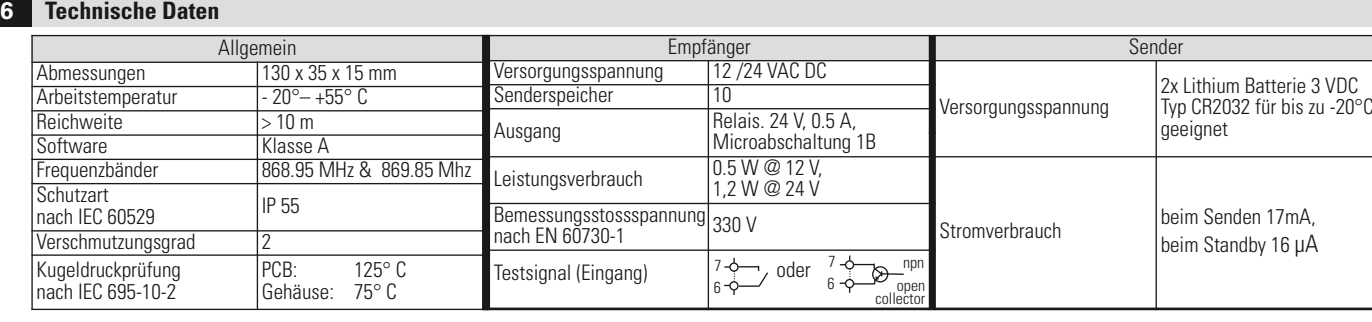

#### **7 Konformitätserklärung**

Hersteller: Bircher Reglomat AG, Wiesengasse 20, CH-8222 Beringen

Es wurden die wesentlichen Sicherheitsbestimmungen der folgenden EU-Richtlinien berücksichtigt : 98/79/EG, 2004/108/EG Es wurden dabei folgende Normen berücksichtigt: EN 300 220, EN 301 489, EN 60730, EN 954-1 (Kat. 2)

Schaltleiste